# **nemlig.com A/S**

Banemarksvej 58, 2605 Brøndby CVR-nr. 33 07 08 61

# Årsrapport 2021/22

Godkendt på selskabets ordinære generalforsamling den 23. december 2022

Dirigent:

...................................................

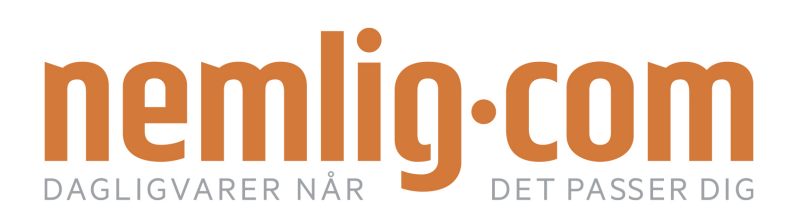

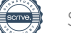

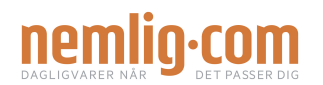

# **Indhold**

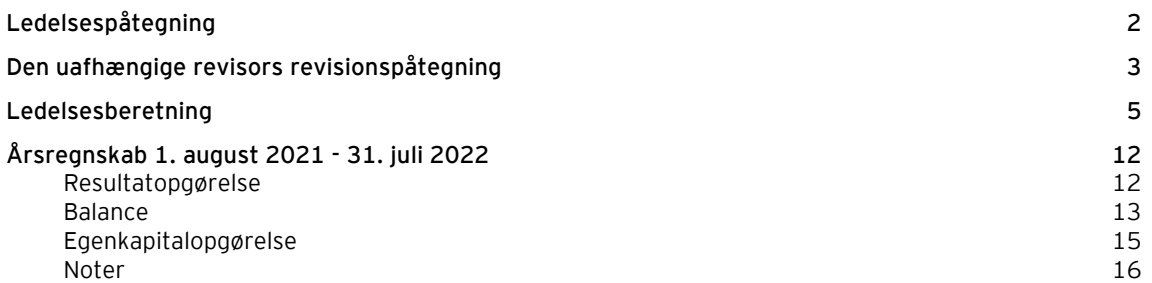

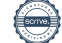

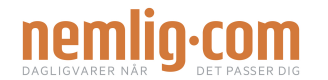

# **Ledelsespåtegning**

Bestyrelse og direktion har dags dato behandlet og godkendt årsrapporten for nemlig.com A/S for regnskabsåret 1. august 2021 - 31. juli 2022.

Årsrapporten aflægges i overensstemmelse med årsregnskabsloven.

Det er vores opfattelse, at årsregnskabet giver et retvisende billede af selskabets aktiver, passiver og finansielle stilling pr. 31. juli 2022 samt af resultatet af selskabets aktiviteter for regnskabsåret 1. august 2021 - 31. juli 2022.

Det er endvidere vores opfattelse, at ledelsesberetningen indeholder en retvisende redegørelse for udviklingen i selskabets aktiviteter og økonomiske forhold, årets resultat og for selskabets finansielle stilling.

Årsrapporten indstilles til generalforsamlingens godkendelse.

Brøndby, den 23. december 2022 Direktion:

Stefan Plenge

Bestyrelse:

Henrik Brandt formand

Lars Fløe Nielsen næstformand

Anders Holch Povlsen

Stefan Plenge and Gesper Højer

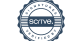

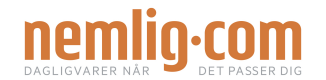

# **Den uafhængige revisors revisionspåtegning**

#### **Til kapitalejeren i nemlig.com A/S**

#### **Konklusion**

Vi har revideret årsregnskabet for nemlig.com A/S for regnskabsåret 1. august 2021 - 31. juli 2022, der omfatter resultatopgørelse, balance, egenkapitalopgørelse og noter, herunder anvendt regnskabspraksis. Årsregnskabet udarbejdes efter årsregnskabsloven.

Det er vores opfattelse, at årsregnskabet giver et retvisende billede af selskabets aktiver, passiver og finansielle stilling pr. 31. juli 2022 samt af resultatet af selskabets aktiviteter for regnskabsåret 1. august 2021 - 31. juli 2022 i overensstemmelse med årsregnskabsloven.

#### **Grundlag for konklusion**

Vi har udført vores revision i overensstemmelse med internationale standarder om revision og de yderligere krav, der er gældende i Danmark. Vores ansvar ifølge disse standarder og krav er nærmere beskrevet i revisionspåtegningens afsnit "Revisors ansvar for revisionen af årsregnskabet". Det er vores opfattelse, at det opnåede revisionsbevis er tilstrækkeligt og egnet som grundlag for vores konklusion.

#### *Uafhængighed*

Vi er uafhængige af selskabet i overensstemmelse med International Ethics Standards Board for Accountants' internationale retningslinjer for revisorers etiske adfærd (IESBA Code) og de yderligere etiske krav, der er gældende i Danmark, ligesom vi har opfyldt vores øvrige etiske forpligtelser i henhold til disse krav og IESBA Code.

#### **Ledelsens ansvar for årsregnskabet**

Ledelsen har ansvaret for udarbejdelsen af et årsregnskab, der giver et retvisende billede i overensstemmelse med årsregnskabsloven. Ledelsen har endvidere ansvaret for den interne kontrol, som ledelsen anser for nødvendig for at udarbejde et årsregnskab uden væsentlig fejlinformation, uanset om denne skyldes besvigelser eller fejl.

Ved udarbejdelsen af årsregnskabet er ledelsen ansvarlig for at vurdere selskabets evne til at fortsætte driften; at oplyse om forhold vedrørende fortsat drift, hvor dette er relevant; samt at udarbejde årsregnskabet på grundlag af regnskabsprincippet om fortsat drift, medmindre ledelsen enten har til hensigt at likvidere selskabet, indstille driften eller ikke har andet realistisk alternativ end at gøre dette.

#### **Revisors ansvar for revisionen af årsregnskabet**

Vores mål er at opnå høj grad af sikkerhed for, om årsregnskabet som helhed er uden væsentlig fejlinformation, uanset om denne skyldes besvigelser eller fejl, og at afgive en revisionspåtegning med en konklusion. Høj grad af sikkerhed er et højt niveau af sikkerhed, men er ikke en garanti for, at en revision, der udføres i overensstemmelse med internationale standarder om revision og de yderligere krav, der er gældende i Danmark, altid vil afdække væsentlig fejlinformation, når sådan findes. Fejlinformationer kan opstå som følge af besvigelser eller fejl og kan betragtes som væsentlige, hvis det med rimelighed kan forventes, at de enkeltvis eller samlet har indflydelse på de økonomiske beslutninger, som regnskabsbrugerne træffer på grundlag af årsregnskabet.

Som led i en revision, der udføres i overensstemmelse med internationale standarder om revision og de yderligere krav, der er gældende i Danmark, foretager vi faglige vurderinger og opretholder professionel skepsis under revisionen. Herudover:

- Identificerer og vurderer vi risikoen for væsentlig fejlinformation i årsregnskabet, uanset om denne skyldes besvigelser eller fejl, udformer og udfører revisionshandlinger som reaktion på disse risici samt opnår revisionsbevis, der er tilstrækkeligt og egnet til at danne grundlag for vores konklusion. Risikoen for ikke at opdage væsentlig fejlinformation forårsaget af besvigelser er højere end ved væsentlig fejlinformation forårsaget af fejl, idet besvigelser kan omfatte sammensværgelser, dokumentfalsk, bevidste udeladelser, vildledning eller tilsidesættelse af intern kontrol.
- Opnår vi forståelse af den interne kontrol med relevans for revisionen for at kunne udforme revisionshandlinger, der er passende efter omstændighederne, men ikke for at kunne udtrykke en konklusion om effektiviteten af selskabets interne kontrol.
- Tager vi stilling til, om den regnskabspraksis, som er anvendt af ledelsen, er passende, samt om de regnskabsmæssige skøn og tilknyttede oplysninger, som ledelsen har udarbejdet, er rimelige.

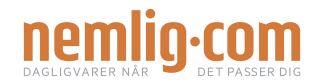

# **Den uafhængige revisors revisionspåtegning**

- Konkluderer vi, om ledelsens udarbejdelse af årsregnskabet på grundlag af regnskabsprincippet om fortsat drift er passende, samt om der på grundlag af det opnåede revisionsbevis er væsentlig usikkerhed forbundet med begivenheder eller forhold, der kan skabe betydelig tvivl om selskabets evne til at fortsætte driften. Hvis vi konkluderer, at der er en væsentlig usikkerhed, skal vi i vores revisionspåtegning gøre opmærksom på oplysninger herom i årsregnskabet eller, hvis sådanne oplysninger ikke er tilstrækkelige, modificere vores konklusion. Vores konklusion er baseret på det revisionsbevis, der er opnået frem til datoen for vores revisionspåtegning. Fremtidige begivenheder eller forhold kan dog medføre, at selskabet ikke længere kan fortsætte driften.
- Tager vi stilling til den samlede præsentation, struktur og indhold af årsregnskabet, herunder noteoplysningerne, samt om årsregnskabet afspejler de underliggende transaktioner og begivenheder på en sådan måde, at der gives et retvisende billede heraf.

Vi kommunikerer med den øverste ledelse om bl.a. det planlagte omfang og den tidsmæssige placering af revisionen samt betydelige revisionsmæssige observationer, herunder eventuelle betydelige mangler i intern kontrol, som vi identificerer under revisionen.

#### **Udtalelse om ledelsesberetningen**

Ledelsen er ansvarlig for ledelsesberetningen.

Vores konklusion om årsregnskabet omfatter ikke ledelsesberetningen, og vi udtrykker ingen form for konklusion med sikkerhed om ledelsesberetningen.

I tilknytning til vores revision af årsregnskabet er det vores ansvar at læse ledelsesberetningen og i den forbindelse overveje, om ledelsesberetningen er væsentligt inkonsistent med årsregnskabet eller vores viden opnået ved revisionen eller på anden måde synes at indeholde væsentlig fejlinformation.

Vores ansvar er derudover at overveje, om ledelsesberetningen indeholder krævede oplysninger i henhold til årsregnskabsloven.

Baseret på det udførte arbejde er det vores opfattelse, at ledelsesberetningen er i overensstemmelse med årsregnskabet og er udarbejdet i overensstemmelse med årsregnskabslovens krav. Vi har ikke fundet væsentlig fejlinformation i ledelsesberetningen.

Aarhus, den 23. december 2022 EY Godkendt Revisionspartnerselskab CVR-nr. 30 70 02 28

Morten Friis Søren Jensen statsaut. revisor mne32732

statsaut. revisor mne34132

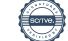

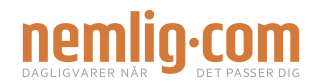

#### **Oplysninger om selskabet**

Navn nemlig.com A/S

CVR-nr. 33 07 08 61 Stiftet 23. juli 2010 Hjemstedskommune Brøndby<br>Regnskabsår 1. augus

Banemarksvej 58, 2605 Brøndby

1. august 2021 - 31. juli 2022

Bestyrelse **Henrik Brandt**, formand Lars Fløe Nielsen, næstformand Anders Holch Povlsen Stefan Plenge Jesper Højer

Direktion Stefan Plenge

Revision EY Godkendt Revisionspartnerselskab Værkmestergade 25, Postboks 330, 8100 Aarhus C

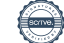

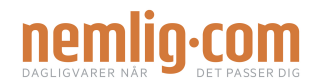

# **Hoved- og nøgletal**

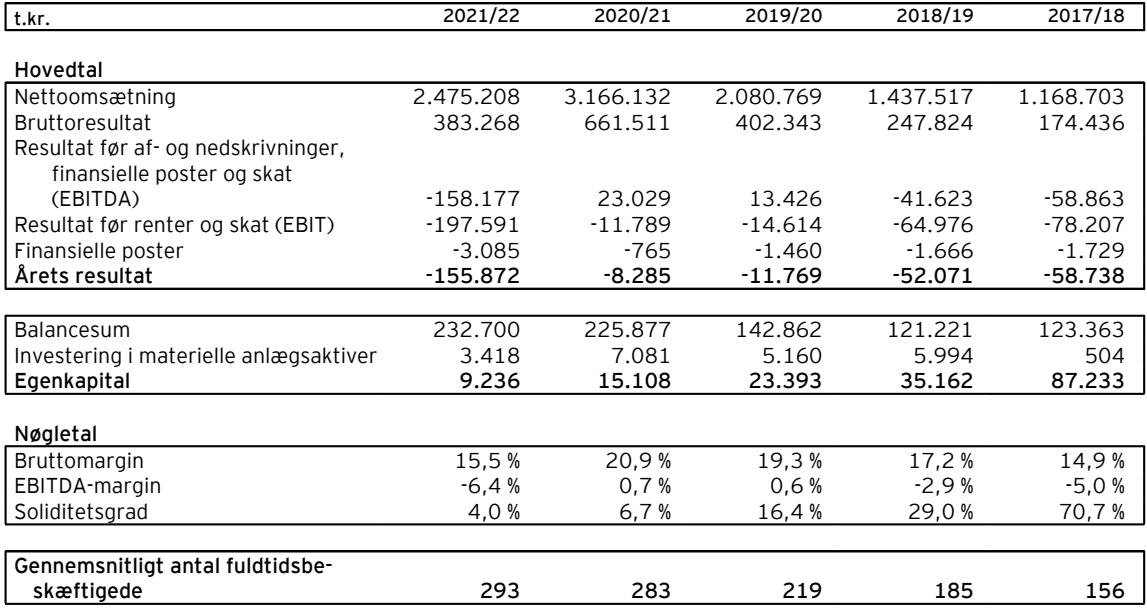

Der henvises til definitioner og begreber under anvendt regnskabspraksis.

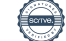

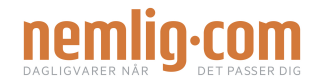

#### **Virksomhedens væsentligste aktiviteter**

Selskabets hovedaktivitet består i salg af dagligvarer til private, virksomheder og det offentlige i hele Danmark via selskabets hjemmeside og to apps.

Nemlig.com's vision er at skabe et bedre liv for folk i Danmark ved at have et hysterisk højt fokus på service og den personlige indkøbsoplevelse. Nemlig.com har derfor åbent alle årets dage, også jule- og nytårsaften. Varerne leveres den time på dagen, det passer kunden, og kundeservice sidder klar 24/7 til at hjælpe kunderne. På alle varer med en udløbsdato garanteres Danmarks bedste friskhedsgaranti, hvilket betyder, at kunderne trygt kan købe ind til flere dage ad gangen.

Via salgskanalerne opnår nemlig.com en unik viden om kunderne, deres præferencer og handlemønstre. Denne viden anvendes til at skabe en personlig indkøbsoplevelse med målrettede tilbud og relevant inspiration. Eksempelvis tilpasses forslag til opskrifter automatisk til de varer, kunden har lagt i indkøbskurven, ligesom kunden hjælpes med at huske de mest købte varer.

Nemlig.com har to varehuse på hver over 30.000 m2, hvorfra varerne opbevares og pakkes, før de sendes ud til kunderne. Alle medarbejdere i varehusene er dækket af overenskomster, som sikrer gode løn- og arbejdsforhold. I regn-skabsåret beskæftigede nemlig.com og moderselskabet Intervare 1.365 medarbejdere.

#### **Udvikling i aktiviteter og økonomiske forhold**

Omsætningen udgjorde 2,5 mia. kr. i det netop afsluttede regnskabsår mod 3,2 mia. kr. året før, svarende til et fald på 22%. Resultatet skal ses i lyset af, at covid-nedlukningerne betød en nærmest eksplosiv vækst i omsætningen for selskabet i de to foregående regnskabsår, og det er værd at bemærke, at omsætningen ligger markant over omsætningen i forrige års regnskab, der allerede var påvirket positivt af covid-krisen i Q3 og Q4. Det er også værd at bemærke, at omsætningen ligger mere end 1 mia. kr. over 2018/19 regnskabet, som er det seneste regnskab, der ikke har været påvirket af ekstraordinær aktivitet som følge af covid-nedlukningerne.

Målt over fem år (siden 2017/18 regnskabet) er den gennemsnitlige årlige omsætningsvækst på 21%.

Selskabet realiserer i året en lavere omsætning end forventet, hvilket forklares af en række eksterne faktorer. Disse tæller inflationen, der har udhulet kundernes købekraft og skabt faldende forbrugertillid samt som tidligere nævnt, at samfundet i regnskabsåret ikke har været ramt af nye covid-nedlukninger.

EBITDA udgør et underskud på 158 mio. kr. mod et EBITDA overskud på 23 mio. kr. i 2020/21. EBIT udgør et underskud på 198 mio. kr. mod et underskud på 12 mio. kr. i 2020/21.

Resultatet er, udover de allerede nævnte faktorer, påvirket negativt af markante investeringer i driften. Igennem hele regnskabsåret er der brugt mange ressourcer på at klargøre det nye varehus i Aarhus, hvilket, udover selve anlægsfasen og indretningen af varehuset, også har betydet store ekstra udgifter til at ændre hele IT-infrastrukturen i virksomheden. IT-systemerne går fra kun at kunne understøtte et varehus til at understøtte flere varehuse. Samlet set bevirker investeringerne, at nemlig.com fra efteråret 2022 har udvidet sit leveringsområde til at dække 92 pct. af alle danske husstande, samt at den vestlige del af landet får en markant bedre service med bl.a. bestilling og levering samme dag.

Dernæst er der foretaget store investeringer i at styrke transportområdet, ved bl.a. at øge afregningen markant til transportvirksomhederne, som forestår udbringningen af varerne. Det er gjort for at kunne øge de krav, vi stiller til at være samarbejdspartner med nemlig.com. Nemlig.com har bl.a. indført et certificeringsprogram, som sikrer, at alle samarbejdspartnere løbende kontrolleres for, hvorvidt de lever op til deres forpligtelser som f.eks. om der løbende afregnes korrekt moms, at virksomhederne er registreret som arbejdsgivere hos SKAT, og at lønafregningen til virksomhedernes medarbejdere er korrekt. Indsatserne på transportområdet beskrives nærmere senere i ledelsesberetningen.

Desuden har nemlig.com reageret resolut på den internationale økonomiske tilbagegang, der har medført, at kunder overalt i detailbranchen har fået et fornyet og markant fokus på pris. Det presser marginerne for alle i detailmarkedet, og nemlig.com har valgt at følge markedet og investere i lavere priser for at fastholde strategien om at vækste og gøre online-dagligvarehandel til en fast del af danskernes hverdag. Efter regnskabsårets afslutning, førte dette til fremlæggelsen af en helt ny strategi i august 2022, hvor der investeres i prismatch af foreløbig 1.800 varer op imod Rema1000, udvalgte varetilbud hver uge, som er Danmarks billigste og introduktion af levering fra 0 kr.

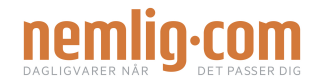

I juni har moderselskabet Intervare solgt den nye logistikejendom i Aarhus med et provenu på ca. 95 mio. kr. Provenuet indgår i kapitalberedskabet i nemlig.com's moderselskab, der skal bruges til aktiviteter og drift i nemlig.com.

Resultatet er i sagens natur ikke tilfredsstillende, men årets udvikling taget i betragtning heller ikke overraskende, og de nævnte aktiviteter, som har påvirket resultatet negativt, skal primært ses som investeringer i fremtidens vækst i nemlig.com.

Egenkapitalen udgør 9,2 mio. kr. efter koncerntilskud fra moderselskabet på 150 mio. kr. og skal ses i lyset af den væsentlig større egenkapital hos moderselskabet Intervare på 714,6 mio. kr.

#### **Redegørelse for samfundsansvar**

#### *Indledning*

Nemlig.com A/S er forpligtet til at redegøre for virksomhedernes samfundsansvar, jf. §99a i årsregnskabsloven.

#### *Forretningsmodel*

Nemlig.com fører et sortiment fra en bred vifte af vareleverandører og sælger alle typer dagligvarer, herunder varer fra en række specialbutikker direkte til privatkunder, virksomheder og offentlige institutioner. Varerne bestilles via web eller app.

Nemlig.com opererer fra to lokationer. En i Brøndby og en i Aarhus, som begge huser både kontor og varehus. Herfra behandles alle kundeordrer, hvilket betyder, at alle varer modtages, pakkes og leveres fra disse lokationer. Levering af de færdigpakkede ordrer til kunderne er outsourcet.

I det kommende regnskabsår vil nemlig.com fremlægge en bæredygtighedsstrategi, der skal sikre, at koncernen efterlever EU's kommende CSR Direktiv, taksonomi og kunders og andre interessenters forventning til nemlig.com's ESG arbejde.

## *Nemlig.com CSR-politik*

#### *Socialt engagement og integration*

Nemlig.com arbejder kontinuerligt for at skabe et godt og sikkert arbejdsmiljø for en mangfoldig gruppe af medarbejdere fra flere forskellige lande og kulturer. I regnskabsåret 2021/22 beskæftigede vi 1.365 medarbejdere (HC) med 61 forskellige nationaliteter. Det fælles arbejdssprog er engelsk.

Nemlig.com tager et stort integrationsmæssigt ansvar ved at tilbyde beskæftigelse til arbejdstagere, der endnu ikke er danske statsborgere, men som ønsker at integrere sig i det danske samfund. I den forbindelse har nemlig.com faste processer, der skal sikre, at medarbejderne har de tilladelser, der kræves af de danske myndigheder. Der er særlig opmærksomhed ved medarbejdere, der ikke er EU-borgere. Der er i det forgangne regnskabsår indført danskundervisning som tilvalg for kollegaer i varehuset med høj anciennitet. Undervisningstilbuddet skal sikre en videre integration på det danske arbejdsmarked og en øget samarbejdsevne samt trivsel på arbejdspladsen.

I regnskabsåret modtog 60 medarbejdere danskundervisning, og samlet set havde 160 medarbejdere tilmeldt sig dette tilbud.

Virksomheden er opmærksom på den risiko, der er for diskrimination af udenlandske medarbejdere i det danske arbejdsmarked, hvorfor nemlig.com arbejder med at ansætte personer fra forskellige nationaliteter. Desuden er nemlig.com udsat for risici ved at ansætte arbejdstagere fra forskellige nationaliteter med hensyn til at overholde gyldige arbejds- og opholdstilladelser for dem, der i øjeblikket ikke er EUborgere.

#### *Arbejdslivet*

Nemlig.com arbejder kontinuerligt for at skabe et godt og sikkert arbejdsmiljø for en mangfoldig gruppe medarbejdere fra forskellige lande og kulturer.

Det er vigtigt for nemlig.com, at samtlige medarbejdere har et godt og trygt arbejdsliv. For at sikre viden og feedback gennemføres der løbende en medarbejdervurdering af arbejdspladsen, der skal sikre, at ledelsen i virksomheden får tilbagemeldinger på trivslen i de enkelte afdelinger og på tværs af virksomheden. Målingerne sikrer, at medarbejderne kan give feedback til virksomheden angående trivsel og arbejdsforhold og eksempelvis italesætte problematikker anonymt over for ledelsen og HR.

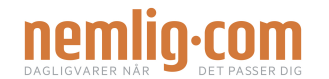

Nemlig.com gennemfører hvert tredje år en APV, som går ud til alle medarbejdere i virksomheden. Den seneste APV er gennemført i regnskabsåret mellem november 2021 og april 2022. APV'en viser, at medarbejderne generelt har en høj grad af tilfredshed, herunder en god work-life balance. Der følges løbende op på de observationer, der kommer ud af undersøgelsen i tæt samarbejde med den medarbejdervalgte arbejdsmiljøorganisation i nemlig.com. Arbejdsmiljøorganisationen har i dag elleve (11) arbejdsmiljørepræsentanter.

Nemlig.com har i indeværende regnskabsår ikke haft ordinært tilsynsbesøg fra Arbejdstilsynet. Dette gennemførtes i september 2022 efter regnskabsårets slutning uden anmærkninger. Tilsynsbesøget medførte en grøn smiley fra Arbejdstilsynet, der gælder i tre år.

I 2021 har Covid-19-pandemien haft en naturlig indvirkning på arbejdsmiljøet som følge af sundhedsrisici og hjemsendelser. Nemlig.com har lagt et stort fokus på at beskytte medarbejderne i denne periode ved at indføre retningslinjer og stille værnemidler til rådighed. Det har bl.a. sikret medarbejdernes helbred under pandemien.

Nyt certificeringsprogram for samarbejdspartnere

Nemlig.com's fokus på arbejdsmiljø og arbejdstagerrettigheder dækker også samarbejdspartnere. Nemlig.com har i indeværende regnskabsår indført et certificeringsprogram, der sætter en helt ny branchestandard for samarbejde med transportvirksomheder, som varetager leveringen hjem til kunderne.

Certificeringsprogrammet har til hensigt at skabe et trygt samarbejdsgrundlag for alle parter og vigtigst af alt sikre, at kvaliteten og ansvarligheden hos transportvirksomhederne svarer overens med nemlig.com's adfærdskodeks (code of conduct) på transportområdet. Certificeringsprogrammet indebærer, at alle transportvirksomheder hvert år skal dokumentere, at de lever op til samtlige krav stillet af nemlig.com. Det gælder for eksempel momsindbetaling til SKAT og korrekt lønafregning til virksomhedernes medarbejdere.

I det tilfælde, at en transportvirksomhed ikke lever op til certificeringsprogrammet, og transportvirksomheden ikke retter op på de påtalte problemer, ophører samarbejdet.

Efter at alle transportvirksomheder i det forgangne år har været igennem certificeringsprogrammet, har nemlig.com valgt at afbryde samarbejdet med flere transportvirksomheder samt styrket samarbejdet med de mange virksomheder, der gør det godt. Der vil fortsat være risiko for, at transportvirksomheder ikke lever op til nemlig.com's krav og værdier, men fremadrettet vil det blive opdaget langt hurtigere, og de eksterne samarbejdspartnere er ved aftalens indgåelse gjort bekendt med, at konsekvenserne af ikke at overholde nemlig.com's krav er en opsigelse af samarbejdet.

Nemlig.com har også i indeværende regnskabsår introduceret en markant forbedret afregningsmodel for transportvirksomhederne, hvilket påvirker årets resultat. Det er i denne forbindelse, at kravene til transportvirksomhedernes aflønning af deres medarbejdere er blevet hævet.

Nemlig.com har øget fokus på samarbejdet med vareleverandører og har indført, at nye vareleverandører skal bekræfte, at de lever op til nemlig.com's adfærdskodeks (code of conduct), der formelt sætter rammerne for kravene til leverandørerne.

Nemlig.com har nultolerance i forhold til enhver form for korruption, bestikkelse eller nepotisme i relation til nemlig.com's drift, hvad enten dette opstår internt eller i relation til samarbejdspartnere. For at sikre, at der er adgang til anonymt at anmelde en eventuel forseelse, har nemlig.com etableret en whistleblower-ordning, der er tilgængelig for såvel interne og eksterne. Ordningen håndteres i samarbejde med ekstern part og forventes at give yderligere indsigt i eventuelle forhold, der skal håndteres, og derved kan reducere risici.

Selskabets væsentligste risici for bestikkelse og korruption relaterer sig til interaktioner med leverandører.

#### *Miljø og klima*

I nemlig.com arbejder vi kontinuerligt med at forbedre vores klimaaftryk, og vi har i dag en række initiativer, der har til formål at understøtte denne udvikling. Vi arbejder derfor på at tænke bæredygtighed ind i hele virksomhedens værdikæde, og det gør vi med særligt fokus på følgende:

- CO2-belastning
- Reduktion og anvendelse af madspild
- Håndtering og genbrug af emballage

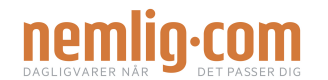

#### CO2-belastning

Nemlig.com offentliggjorde efter afslutningen af det forgangne regnskabsår en større livscyklusanalyse (LCA), der er udarbejdet af Force Technology. Rapporten har til formål at analysere klimaaftrykket af en levering med en uges forbrug af dagligvarer sammenlignet med tilsvarende indkøb i fysiske butikker via forskellige transportformer. Rapporten sammenlignede klimaaftrykket ved levering og indkøb i fem udvalgte byer, som nemlig.com leverer til.

Rapporten viste, at en levering fra nemlig.com i alle tilfælde har et lavere klimaaftryk, end hvis en forbruger selv tager bilen for at handle ind. Rapporten viste også, at klimaaftrykket for en levering med nemlig.com er lavere, end hvis forbrugeren går eller cykler til nærmeste butik i store byer som København og Odense. Rapporten er et vigtigt første skridt i analysen af nemlig.com's samlede klimaaftryk, der skal benyttes som platform for det videre arbejde i indeværende regnskabsår. Denne rapport skal udvikles til en fuld kortlægning af nemlig.com's samlede klimaaftryk.

I 2023 accelereres indsatsen yderligere, når koncernens bæredygtighedsstrategi lanceres med målrettede initiativer og fastlagte klimaambitioner for 2025 og 2030. De gennemførte undersøgelser benyttes som baseline.

#### Reduktion og anvendelse af madspild

Nemlig.com har en række aktiviteter rettet mod tre dimensioner af madspild: Reduktion i værdikæde, minimering hos forbrugere og donation af overskudsvarer.

Først og fremmest arbejder nemlig.com på at reducere madspildet i egen værdikæde med bedre forecasting i indkøbsprocessen. Dernæst arbejder nemlig.com for at minimere madspildet hos forbrugerne med informationskampagner samt datomærkede varer til stærkt reduceret pris. Afslutningvist har nemlig.com en række samarbejdspartnere, til hvem vi donerer overskudsmad, herunder 4 nonprofitorganisationer: Fødevarebanken, Overskud i Albertslund, Junkfood og Wefood. Dertil kommer et partnerskab med Københavns Zoo, der tilbydes frugt og grønt, der ikke kan videresælges eller doneres til menneskeligt forbrug. Partnerskaberne er aktivt med til at minimere mængden af madspild i nemlig.com.

Virksomheden har i dag en spildprocent, der udgør kun 0,9 % af omsætningen. Det er ca. en tredjedel (1/3) af det madspild, der oparbejdes i et fysisk supermarked. Nemlig.com vil i dette regnskabsår søge at lade disse data indgå i vores samlede klimaregnskab, så vi kan ajourføre madspildsdata med CO2 ækvivalenter.

#### Håndtering og genbrug af emballage

Nemlig.com har også igangsat flere projekter for at minimere de samlede mængder plastemballage – både ved at samarbejde med vare- og emballageleverandører og ved at reducere brugen af plastemballage i varehuset. Disse vil medføre en plastreduktion på 7,3 ton plastik årligt, svarende til en klimabelastning på mere end 20 tons CO2.

Nemlig.com ønsker at udarbejde et emballagesystem for varelevering, der imødekommer EU's kommende producentansvar for emballager. Et af de grundlag bliver en fuld klimakortlægning af vores emballagesystemer foretaget af uafhængige eksperter – og denne kortlægning forventes færdig i det kommende regnskabsår som et led i vores samlede klimakortlægning.

For at sikre et ansvarligt brug af emballage til levering, har nemlig.com investeret i en industriel vaskemaskine, som steriliserer de returnerede termokasser, hvorved behovet for at købe nye termokasser reduceres. Ødelagte termokas-ser returneres til leverandøren, og materialet genbruges i produkter til byggebranchen.

Nemlig.coms væsentlige risici forbundet til miljø og klima er forbundet med CO2-udledning, madspild og emballage.

#### **Redegørelse for kønsmæssig sammensætning af ledelsen, jf. §99b**

I 2017 godkendte bestyrelsen en selskabspolitik for kønssammensætning for at sikre, at nemlig.com har en kønsrepræsentation, der svarer til kønssammensætningen i den samlede danske detailsektor, herunder lederstillinger (forstået som stillinger med personaleansvar).

Politikken angående kønssammensætning anvendes i øjeblikket på alle ledelsesmæssige niveauer i selskabet, herunder bestyrelsen, hvor bestyrelsen er forpligtet til at inkludere mindst ét kvindeligt medlem i bestyrelsen. Dette har ved udgangen af regnskabsåret ikke været muligt, da der i det forgangne år ikke har været valg til bestyrelsen, og således består bestyrelsen fortsat af fem (5) mænd. Bestyrelsen har en ambition om ved udgangen af 2024 at have minimum en (1) kvinde i bestyrelsen.

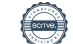

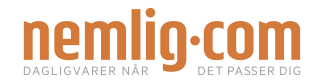

Direktionen bestod ved udgangen af regnskabsåret 2021/22 af to (2) kvinder og fem (5) mænd. Det er en forbedring i forhold til sidste regnskabsår, hvor direktionen bestod af fem (5) mænd. Der har siden været en tilpasning og forenkling af organisationsstrukturen, der har betydet, at de to kvindelige direktionsmedlemmer ikke længere er ansat i virksomheden, og derfor består direktionen som følge af tilpasningen af seks (6) mænd, da et ressortområde er udgået af direktionen.

Den øvrige ledelse består af 23 personer (HC) med/uden personaleansvar.

I nemlig.com er kønsopdelingen 61 % mænd og 39 % kvinder, hvilket er en forbedring på to (2) procent til sammenligning med året før. For lederstillingerne er kønsfordelingen imidlertid 79 % mænd og 21 % kvinder. Det er en betydelig forskel fra sidste år, hvor kvinder udgjorde en tredjedel af alle ledere. I administrationen er 53 % af de ansatte kvinder sammenlignet med 47% mænd.

For aktivt at øge rekrutteringen af det underrepræsenterede køn har nemlig.com taget flere specifikke foranstaltninger til vores rekrutteringsindsats. Der er f.eks. etableret en mere struktureret rekrutteringsproces for at sikre, at jobåbninger appellerer til begge køn. Politikken kræver også en repræsentation af begge køn af relevante kandidater til overvejelse af den ansættende leder, når det er muligt.

## **Redegørelse for dataetik**

Nemlig.com er ansvarlig for daglig behandling af kunde- og brugerdata. Vi har indrettet os efter at behandle disse data med respekt og på forsvarlig vis og sikrer, at datasikkerhed og databeskyttelse lever op hertil.

Der er på nuværende tidspunkt ikke udarbejdet en formaliseret politik for dataetik. Politikken er under udarbejdelse og forventes færdiggjort i løbet af indeværende regnskabsår.

#### **Begivenheder efter balancedagen**

D. 1. oktober blev det nye varehus i Aarhus taget i brug, og opstarten er gået rigtig godt. Det er selskabets til dato største investering, hvor selve varehuset er designet og bygget på en ny byggegrund, og samtlige IT-systemer er over en 2 årig periode bygget om for at kunne håndtere flere varehuse. Selskabet får med det nye varehus fordoblet sin kapacitet samtidig med, at den kommercielle position i markedet styrkes markant i form af markant kortere tid fra bestilling til levering, og herunder bestilling og levering samme dag for de mange kunder i Vestdanmark. Et serviceniveau der allerede tilbydes til kunderne på Sjælland, hvor selskabets andet varehus ligger i Brøndby.

I oktober 2022 er der i moderselskabet Intervare A/S foretaget kapitalforhøjelse, hvorved der er tilført 150 mio. kr. i likviditet. Dertil fik Intervare et overskud i det forgangne regnskabsår på 94 mio. kr., som følge af at Intervare solgte det nye varehus i Aarhus. Overskuddet fra Intervare og den nye kapitaltilførsel skal sikre, at nemlig.com kan udføre de planlagte aktiviteter og væksttiltag for det kommende år.

Der er fra balancedagen og frem til i dag ikke foruden ovennævnte indtrådt forhold, som forrykker vurderingen af årsrapporten.

#### **Forventet udvikling**

For det kommende regnskabsår forventes en stigende aktivitet. Inflation, stigende renter og faldende forbrugertillid betyder, at forbrugerne er tilbageholdende, og hele detailbranchen oplever et fornyet fokus på dagligvarepriser. Det har medført en tendens, hvor kunderne i højere grad opsøger tilbud og nedskalerer deres forbrug i takt med de stigende varepriser. For at imødekomme denne udvikling, har nemlig.com investeret kraftigt i en skarpere prisstrategi, hvor virksomheden prismatcher Rema1000 på over 1.800 varer, de ugentlige tilbud er styrket markant, og der er indført gratis levering på udvalgte leveringsintervaller, der skal øge kundernes interesse.

Vi forventer en fremgang i omsætningen på 5% i forhold til sidste år, og resultatet før skat forventes at ligge i samme niveau som sidste år.

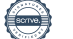

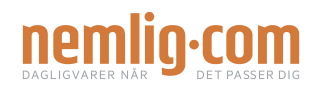

# **Resultatopgørelse**

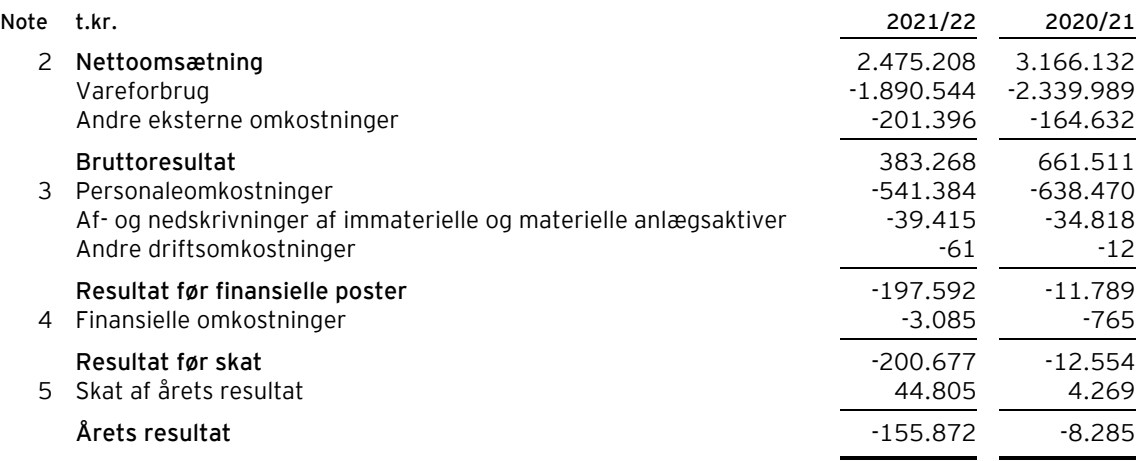

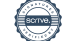

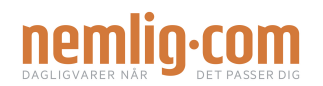

# **Balance**

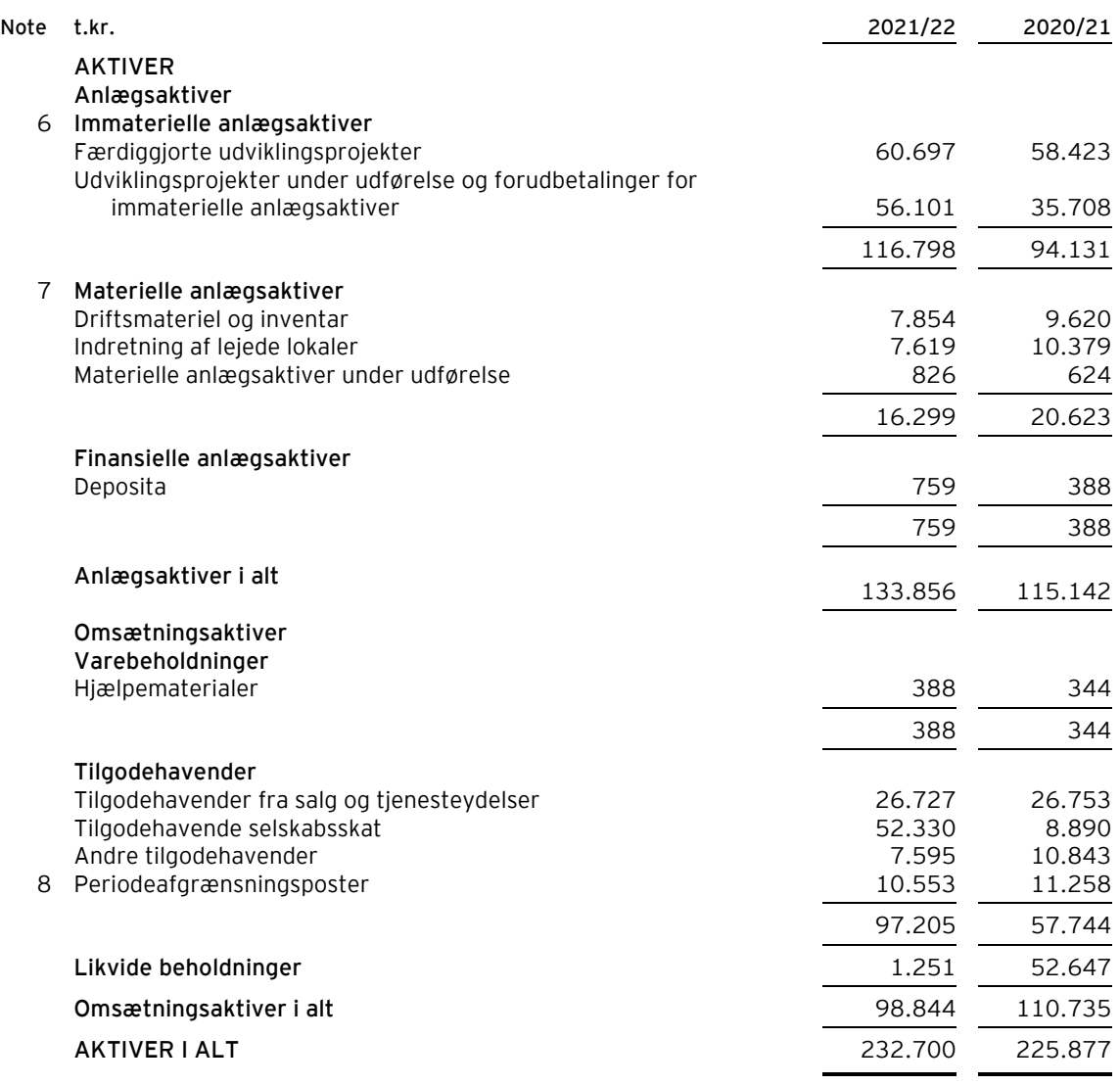

 $\overline{\phantom{0}}$ 

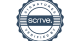

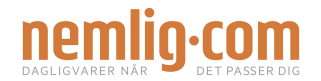

## **Balance**

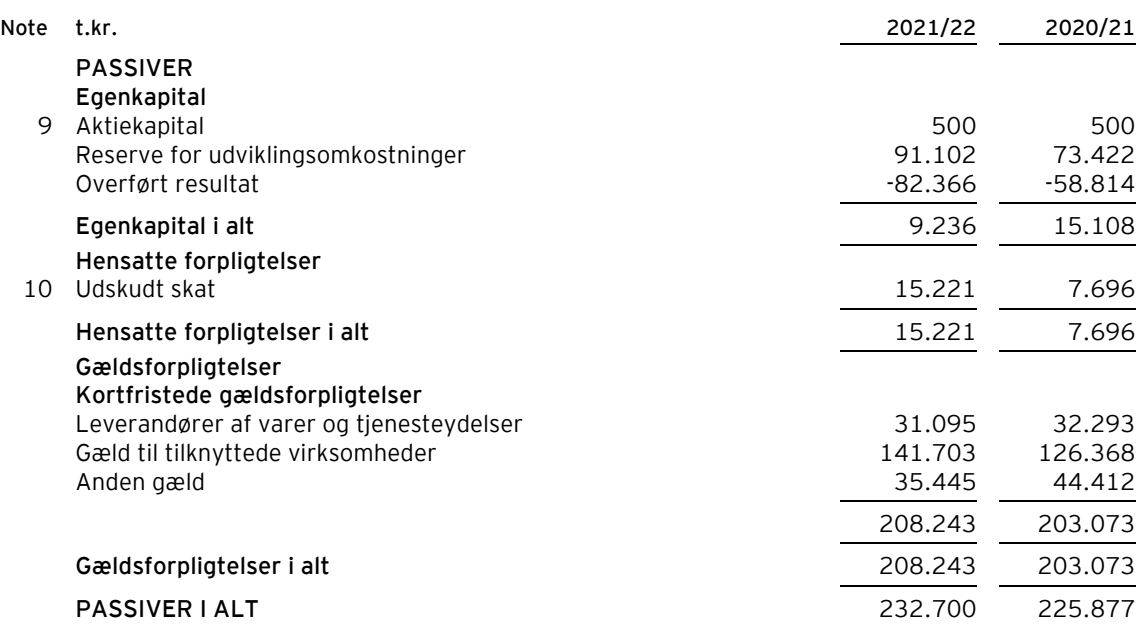

1 Anvendt regnskabspraksis

11 Kontraktlige forpligtelser og eventualposter m.v.

12 Nærtstående parter

13 Honorar til selskabets generalforsamlingsvalgte revisor

14 Resultatdisponering

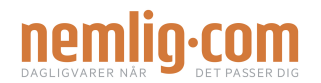

# **Egenkapitalopgørelse**

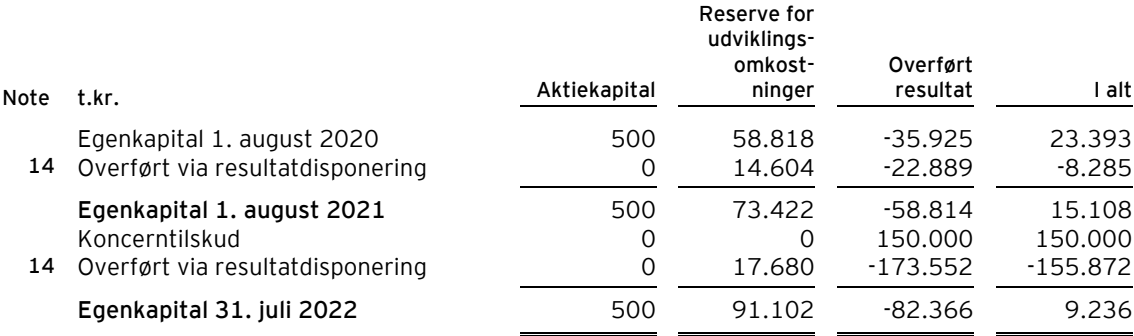

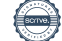

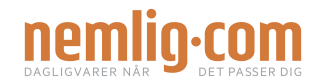

## **Noter**

## **1 Anvendt regnskabspraksis**

Årsrapporten for nemlig.com A/S for 2021/22 er aflagt i overensstemmelse med årsregnskabslovens bestemmelser for store klasse C-virksomheder.

Årsregnskabet er aflagt efter samme regnskabspraksis som sidste år.

#### **Undladelse af pengestrømsopgørelse**

Med henvisning til årsregnskabslovens § 86, stk. 4, udarbejdes ikke pengestrømsopgørelse. Virksomhedens pengestrømme indgår i koncernpengestrømsopgørelsen for den højereliggende modervirksomhed HEARTLAND A/S, CVR-nr. 28 50 23 70.

## **Præsentationsvaluta**

Årsregnskabet er aflagt i danske kroner (t.kr.).

#### **Valutaomregning**

Transaktioner i fremmed valuta omregnes ved første indregning til transaktionsdagens kurs. Valutakursdifferencer, der opstår mellem transaktionsdagens kurs og kursen på betalingsdagen, indregnes i resultatopgørelsen som en finansiel post.

Tilgodehavender, gæld og andre monetære poster i fremmed valuta omregnes til balancedagens valutakurs. Forskellen mellem balancedagens kurs og kursen på tidspunktet for tilgodehavendets eller gældsforpligtelsens opståen eller indregning i seneste årsregnskab indregnes i resultatopgørelsen under finansielle indtægter og omkostninger.

## **Resultatopgørelsen**

#### **Nettoomsætning**

Indtægter fra salg af handelsvarer indregnes i nettoomsætningen, når overgang af de væsentligste fordele og risici til køber har fundet sted, indtægten kan opgøres pålideligt, og betaling forventes modtaget. Tidspunktet for overgang af de væsentligste fordele og risici tager udgangspunkt i standardiserede leveringsbetingelser baseret på Incoterms® 2010.

Nettoomsætning måles til dagsværdien af det aftalte vederlag ekskl. moms og afgifter opkrævet på vegne af tredjepart. Alle former for afgivne rabatter indregnes i nettoomsætningen.

## **Andre driftsomkostninger**

Andre driftsomkostninger indeholder regnskabsposter af sekundær karakter i forhold til virksomhedens hovedaktiviteter, herunder tab ved salg af anlægsaktiver.

## **Vareforbrug**

Vareforbrug omfatter kostprisen på de varer, som er medgået til at opnå årets nettoomsætning.

#### **Andre eksterne omkostninger**

Andre eksterne omkostninger omfatter omkostninger vedrørende virksomhedens primære aktivitet, der er afholdt i årets løb, herunder omkostninger til distribution, salg, reklame, administration, lokaler, tab på debitorer, ydelser på operationelle leasingkontrakter m.v.

#### **Personaleomkostninger**

Personaleomkostninger omfatter løn og gager, inklusive feriepenge og pensioner, samt andre omkostninger til social sikring m.v. til virksomhedens medarbejdere. I personaleomkostninger er fratrukket modtagne godtgørelser fra offentlige myndigheder. I personaleomkostninger indgår viderefakturerede omkostninger til/fra moderselskabet Intervare A/S.

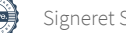

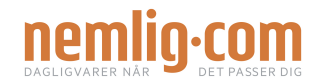

## **Noter**

## **1 Anvendt regnskabspraksis (fortsat)**

#### **Afskrivninger**

Afskrivninger omfatter afskrivninger på immaterielle og materielle anlægsaktiver.

Kostprisen med fradrag af forventet scrapværdi for færdiggjorte udviklingsprojekter afskrives lineært over den forventede brugstid.

Afskrivningsgrundlaget, der opgøres som kostprisen med fradrag af eventuel restværdi, afskrives lineært over den forventede brugstid, baseret på følgende vurdering af aktivernes forventede brugstider:

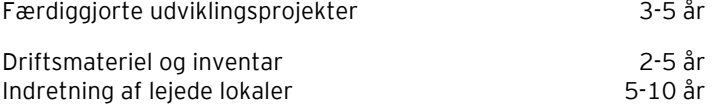

Afskrivningsgrundlaget opgøres under hensyntagen til aktivets restværdi og reduceres med eventuelle nedskrivninger. Afskrivningsperioden og restværdien fastsættes på anskaffelsestidspunktet og revurderes årligt. Overstiger restværdien aktivets regnskabsmæssige værdi, ophører afskrivning.

Ved ændring i afskrivningsperioden eller restværdien indregnes virkningen for afskrivninger fremadrettet som en ændring i regnskabsmæssigt skøn.

#### **Finansielle omkostninger**

Finansielle omkostninger indregnes i resultatopgørelsen med de beløb, der vedrører regnskabsåret. Finansielle poster omfatter renteomkostninger, realiserede og urealiserede kursgevinster og -tab, ved omregning af transaktioner i fremmed valuta, samt tillæg og godtgørelse under acontoskatteordningen m.v.

## **Skat**

Skat af årets resultat omfatter aktuel skat af årets forventede skattepligtige indkomst og årets regulering af udskudt skat. Årets skat indregnes i resultatopgørelsen med den del, der kan henføres til årets resultat, og i egenkapitalen med den del, som kan henføres til transaktioner indregnet i egenkapitalen.

Virksomheden og de danske dattervirksomheder er sambeskattede. Den danske selskabsskat fordeles mellem overskuds- og underskudsgivende danske selskaber i forhold til disses skattepligtige indkomst (fuld fordeling).

Sambeskattede selskaber med overskydende skat godtgøres som minimum i henhold til de gældende satser for rentegodtgørelser af administrationsselskabet, ligesom sambeskattede selskaber med restskat som maksimum betaler et tillæg i henhold til de gældende satser for rentetillæg til administrationsselskabet.

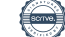

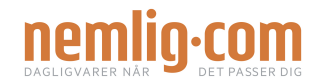

## **Noter**

**1 Anvendt regnskabspraksis (fortsat)**

## **Balancen**

#### **Immaterielle anlægsaktiver**

Immaterielle anlægsaktiver omfatter igangværende og færdiggjorte udviklingsprojekter, der direkte og indirekte kan henføres til udviklingsaktiviteter.

Udviklingsprojekter, der er klart definerede og identificerbare, og hvor den tekniske gennemførlighed, tilstrækkelige ressourcer og et potentielt fremtidigt marked eller udviklingsmulighed kan påvises, og hvor det er hensigten at fremstille, markedsføre eller anvende projektet, indregnes som immaterielle aktiver, hvis kostprisen kan opgøres pålideligt, og der er tilstrækkelig sikkerhed for, at den fremtidige indtjening kan dække produktions- salgs- og administrationsomkostninger samt udviklingsomkostningerne. Øvrige udviklingsomkostninger indregnes i resultatopgørelsen, efterhånden som omkostningerne afholdes.

Udviklingsomkostninger, der er indregnet i balancen, måles til kostpris med fradrag af akkumulerede afog nedskrivninger.

Efter færdiggørelsen af udviklingsarbejdet afskrives udviklingsomkostninger lineært over den vurderede økonomiske brugstid. Afskrivningsperioden udgør 3-5 år.

#### **Materielle anlægsaktiver**

Materielle anlægsaktiver måles til kostpris med fradrag af akkumulerede af- og nedskrivninger. Kostprisen omfatter anskaffelsesprisen og omkostninger direkte knyttet til anskaffelsen indtil det tidspunkt, hvor aktivet er klar til brug.

Fortjeneste eller tab opgøres som forskellen mellem salgspris med fradrag af salgsomkostninger og den regnskabsmæssige værdi på salgstidspunktet. Fortjeneste og tab ved salg af materielle aktiver indregnes i resultatopgørelsen under andre driftsindtægter, i det omfang salgsprisen overstiger den oprindelige kostpris.

## **Værdiforringelse af anlægsaktiver**

Den regnskabsmæssige værdi af immaterielle og materielle anlægsaktiver vurderes årligt for indikationer på værdiforringelse.

Foreligger der indikationer på værdiforringelse, foretages nedskrivningstest af hvert enkelt aktiv henholdsvis gruppe af aktiver. Der foretages nedskrivning til genindvindingsværdien, hvis denne er lavere end den regnskabsmæssige værdi.

Som genindvindingsværdi anvendes den højeste værdi af nettosalgspris og kapitalværdi. Kapitalværdien opgøres som nutidsværdien af de forventede nettopengestrømme fra anvendelsen af aktivet eller aktivgruppen og forventede nettopengestrømme ved salg af aktivet eller aktivgruppen efter endt brugstid.

Tidligere indregnede nedskrivninger tilbageføres, når begrundelsen for nedskrivningen ikke længere består. Nedskrivninger på goodwill tilbageføres ikke.

#### **Tilgodehavender**

Tilgodehavender måles til amortiseret kostpris.

Der foretages nedskrivning til imødegåelse af tab, hvor der vurderes at være indtruffet en objektiv indikation på, at et tilgodehavende er værdiforringet. Hvis der foreligger en objektiv indikation på, at et individuelt tilgodehavende er værdiforringet, foretages nedskrivning på individuelt niveau.

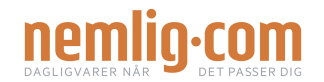

## **Noter**

## **1 Anvendt regnskabspraksis (fortsat)**

## **Periodeafgrænsningsposter**

Periodeafgrænsningsposter, indregnet under aktiver, omfatter forudbetalte omkostninger vedrørende efterfølgende regnskabsår.

#### **Likvider**

Likvider omfatter likvide beholdninger.

#### **Egenkapital**

#### *Reserve for udviklingsomkostninger*

Reserve for udviklingsomkostninger omfatter indregnede udviklingsomkostninger. Reserven kan ikke benyttes til udbytte eller dækning af underskud. Reserven reduceres eller opløses, hvis de indregnede udviklingsomkostninger afskrives eller udgår af virksomhedens drift. Dette sker ved overførsel direkte til egenkapitalens frie reserver.

#### *Foreslået udbytte*

Foreslået udbytte indregnes som en forpligtelse på tidspunktet for vedtagelse på den ordinære generalforsamling (deklareringstidspunktet). Udbytte, som forventes udbetalt for året, vises som en særskilt post under egenkapitalen.

#### **Selskabsskat**

Aktuelle skatteforpligtelser og tilgodehavende aktuel skat indregnes i balancen som beregnet skat af årets skattepligtige indkomst, reguleret for skat af tidligere års skattepligtige indkomster samt betalte acontoskatter.

Udskudt skat måles efter den balanceorienterede gældsmetode af alle midlertidige forskelle mellem regnskabsmæssig og skattemæssig værdi af aktiver og forpligtelser.

Udskudt skat måles på grundlag af de skatteregler og skattesatser, der med balancedagens lovgivning vil være gældende, når den udskudte skat forventes udløst som aktuel skat. Udskudte skatteaktiver indregnes med den værdi, som de forventes at blive udnyttet med, enten ved udligning i skat af fremtidig indtjening eller ved modregning i udskudte skatteforpligtelser inden for samme jurisdiktion. Ændring i udskudt skat som følge af ændringer i skattesatser indregnes i resultatopgørelsen.

## **Gældsforpligtelser**

Gældsforpligtelser måles til amortiseret kostpris, der sædvanligvis svarer til nominel værdi.

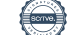

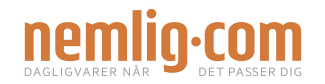

# **Noter**

# **1 Anvendt regnskabspraksis (fortsat)**

# **Nøgletal**

De i hoved- og nøgletalsoversigten anførte nøgletal er beregnet således:

Bruttomargin

Bruttoresultat x 100 Nettoomsætning Indtjening før renter, skat og amortiseringer (EBITDA) x 100 Nettoomsætning

Soliditetsgrad

EBITDA-margin

Egenkapital ultimo x 100

Passiver i alt, ultimo

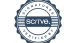

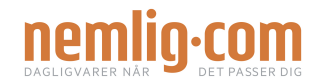

## **Noter**

**2 Segmentoplysninger**

Selskabets aktiviteter er i Danmark, inden for samme forretningssegment.

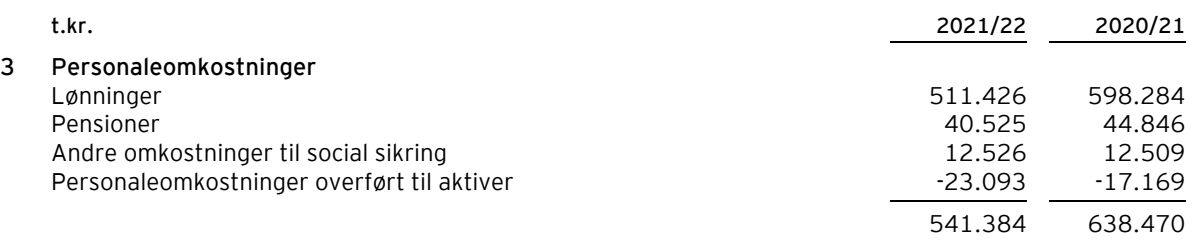

Personaleomkostninger indeholder viderefakturerede omkostninger fra moderselskabet Intervare A/S, som udgør 392.304 t.kr. (2020/21: 502.250 t.kr.).

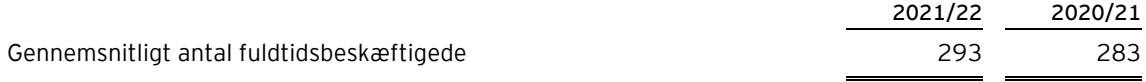

Vederlag til selskabets ledelse udgør samlet 2.867 t.kr. (2020/21: 2.773 t.kr.).

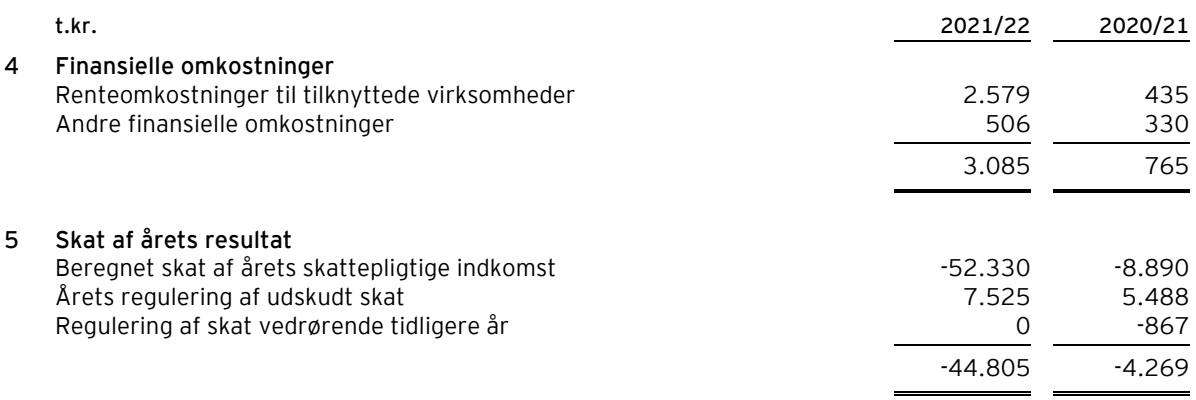

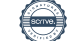

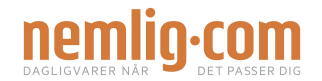

## **Noter**

## **6 Immaterielle anlægsaktiver**

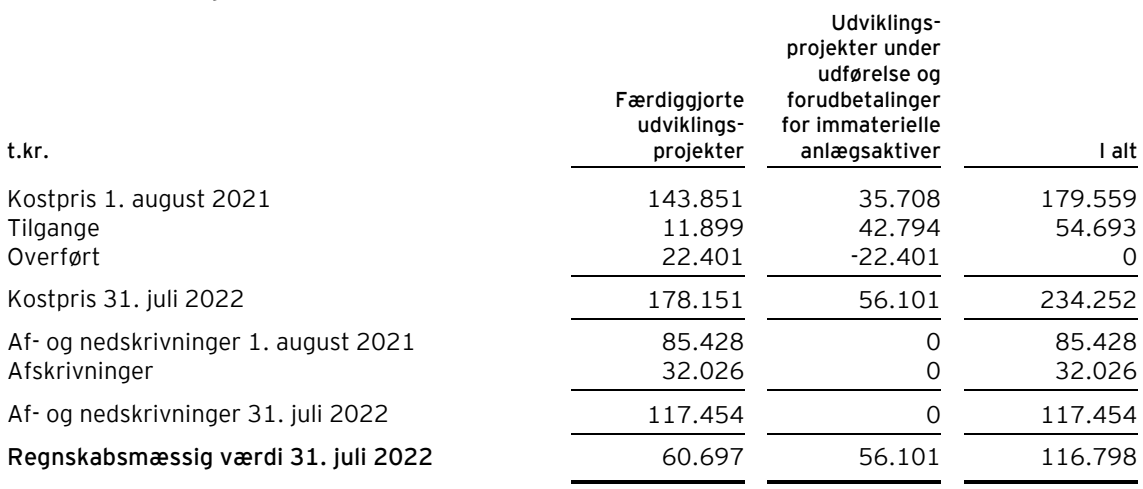

Udviklingsprojekter under udførelse består i udvikling af it-systemer og platforme. Udviklingsprojekterne har til formål at understøtte selskabets forretningsgrundlag og fremtidige vækst.

# **7 Materielle anlægsaktiver**

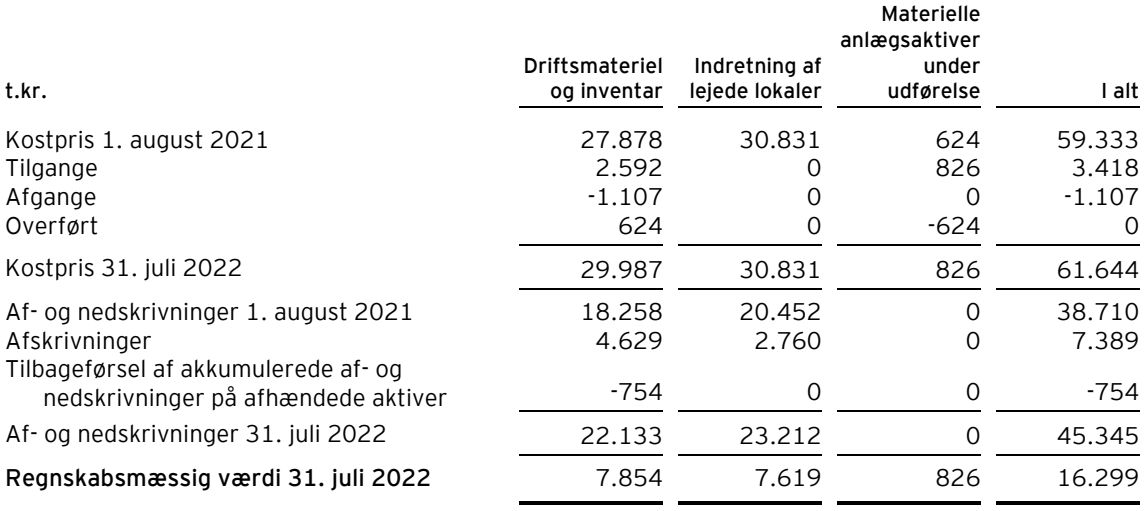

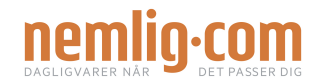

## **Noter**

## **8 Periodeafgrænsningsposter**

Periodeafgrænsningsposter omfatter periodisering af omkostninger, der først vedrører efterfølgende år.

#### **9 Aktiekapital**

Aktiekapitalen består af 150.500.000 stk. a nom. 1 kr. Ingen aktier er tillagt særlige rettigheder.

Virksomhedens aktiekapital har uændret været 500 t.kr. de seneste 5 år.

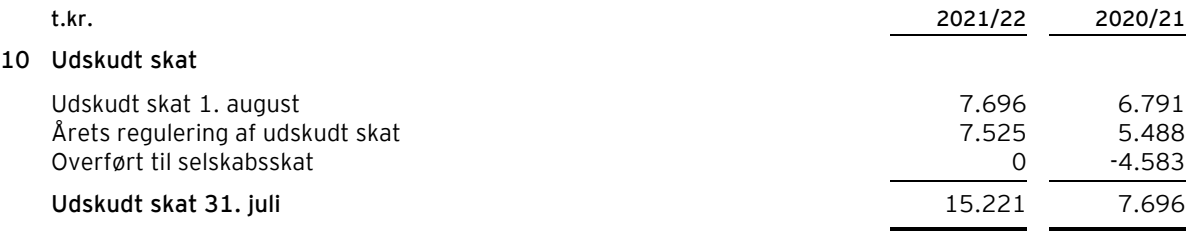

## **11 Kontraktlige forpligtelser og eventualposter m.v.**

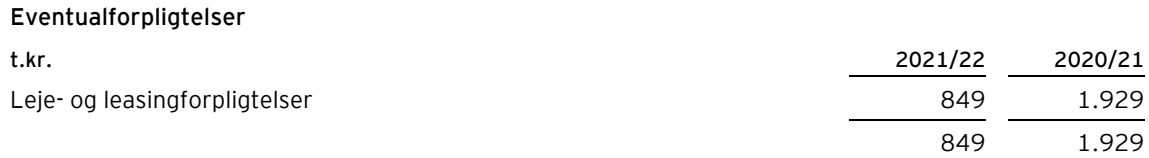

Selskabet er part i enkelte verserende tvister, det er ledelsens vurdering, at udfaldet af disse ikke vil have væsentlig negativ indflydelse på selskabets økonomiske stilling.

Selskabet indgår i en dansk sambeskatning med HEARTLAND A/S som administrationsselskab. Selskabet hæftet derfor i henhold til selskabsskattelovens regler herom for indkomstskatter m.v. for de sambeskattede selskaber og ligeledes for eventuelle forpligtelser til at indeholde kildeskat på renter, royalties og udbytter for de sambeskattede selskaber. De sambeskattede selskabers samlede kendte nettoforpligtelse i sambeskatningen fremgår af administrationsselskabets årsregnskab.

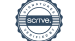

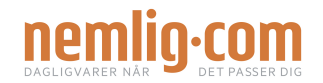

## **Noter**

## **12 Nærtstående parter**

nemlig.com A/S' nærtstående parter omfatter følgende:

## **Bestemmende indflydelse**

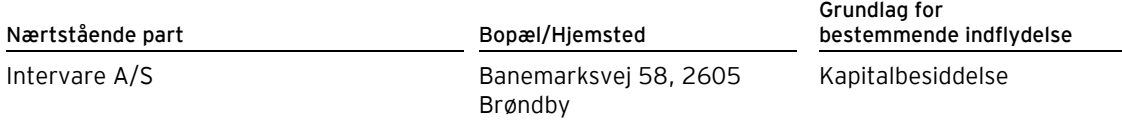

## **Oplysning om koncernregnskaber**

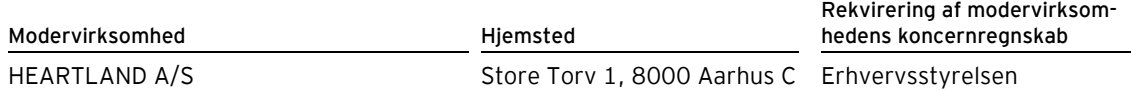

## **Transaktioner med nærtstående parter**

nemlig.com A/S har haft følgende transaktioner med nærtstående parter:

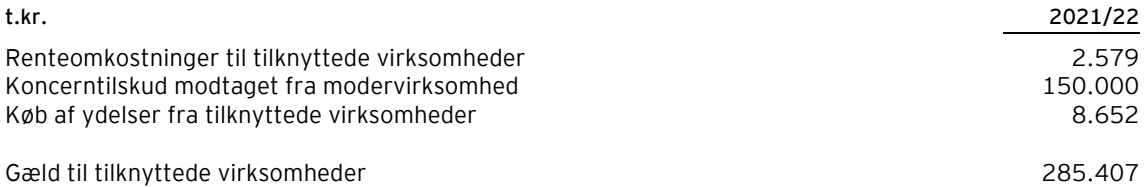

Foruden ovenstående har selskabet en række fællesfunktioner med modervirksomheden Intervare A/S. Fællesfunktionerne består af pakning af varer, indkøbs-, lager- og transportfunktion samt administration og support m.v. Baseret på de afholdte omkostninger foretages en skematisk fordeling heraf ud fra den bedst egnede fordelingsnøgle for den relevante omkostning.

## **13 Honorar til selskabets generalforsamlingsvalgte revisor**

Honorar til revisor er ikke oplyst med henvisning til årsregnskabslovens § 96, stk. 3. Honoraret er specificeret i koncernregnskabet for HEARTLAND A/S.

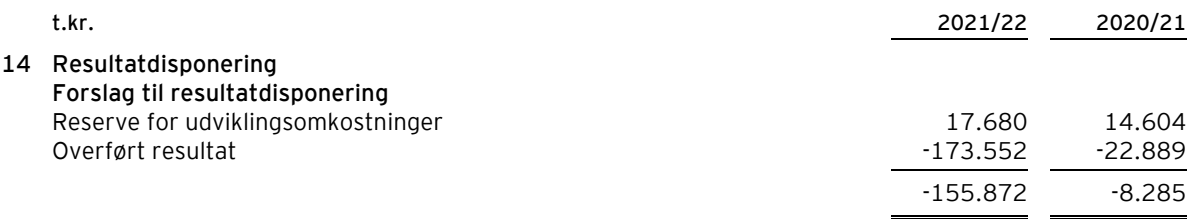

# Verifikation

Transaktion 09222115557484001001

# Dokument

Årsrapport 202122 nemlig.com Hoveddokument 25 sider Påbegyndt 2022-12-23 15:22:38 CET (+0100) af Soffy Olivia Monies (SOM) Færdiggjort 2022-12-23 20:12:54 CET (+0100)

# Initiativtager

# Soffy Olivia Monies (SOM)

nemlig.com sfo@nemlig.com 60385729

# Signerende parter

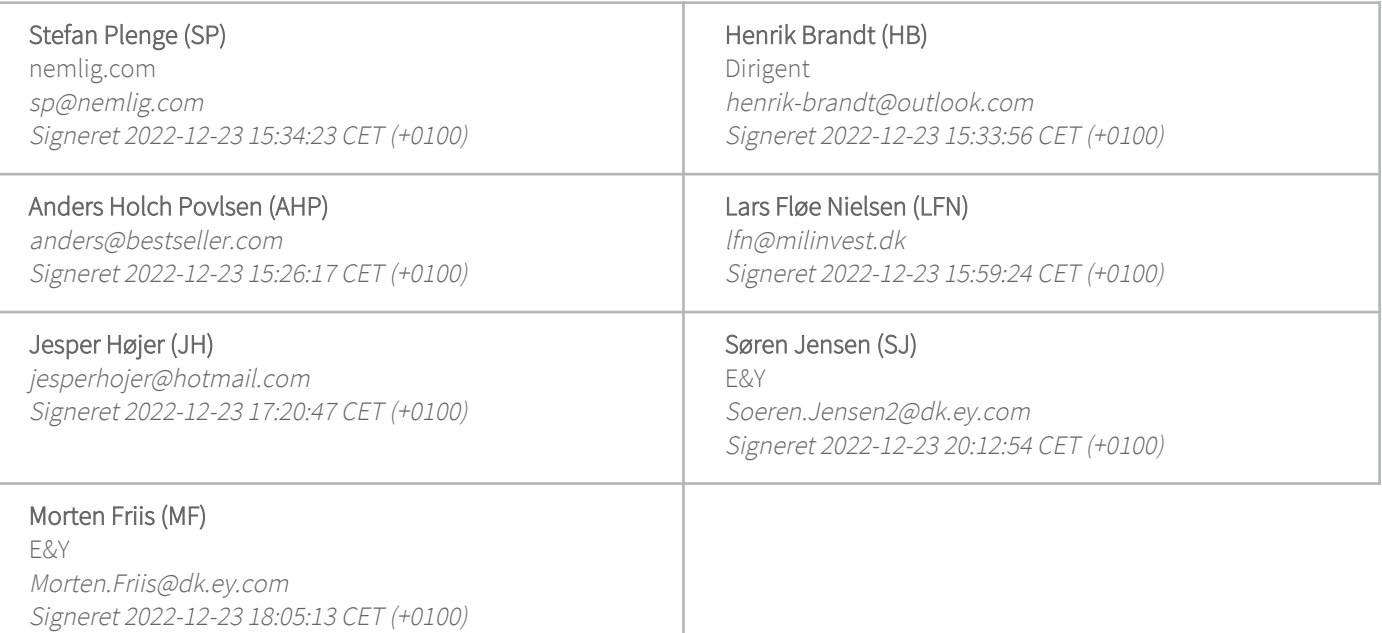

Denne verificering blev udstedt af Scrive. Information med kursiv er sikkert verificeret af Scrive. For mere information/bevismateriale om dette dokument se de skjulte vedhæftede filer. Brug en PDF-læser såsom Adobe Reader, der kan vise skjulte vedhæftede filer, for at se vedhæftede filer. Vær opmærksom på, at hvis dokumentet udskrives, kan integriteten af en sådan udskrevet kopi ikke verificeres i henhold til nedenstående, og at en grundlæggende udskrift vil mangle indholdet af de skjulte vedhæftede filer. Den digitale signatur (elektronisk segl) sikrer, at integriteten af dette dokument, inklusive de skjulte

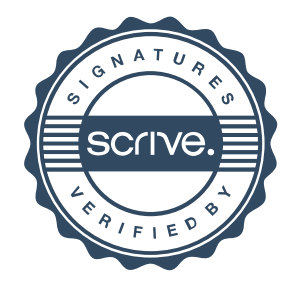

# Verifikation

Transaktion 09222115557484001001

vedhæftede filer, kan bevises matematisk og uafhængigt af Scrive. For at gøre det mere bekvemmeligt leverer Scrive også en service, der giver dig mulighed for automatisk at verificere dokumentets integritet på: https://scrive.com/verify

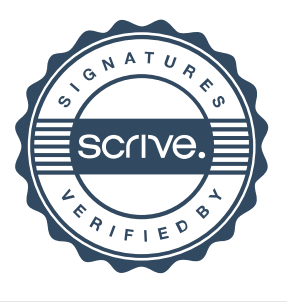